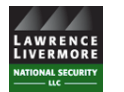

## **Application for LLNS Community Gift Program 2019**

The LLNS Community Gift Program's Application Review Committee will review each application and provide its award recommendations to the LLNL Director and Deputy Director for final approval. All applicants will be notified of the award determinations.

To submit an application:

- 1. Download this file to your desktop.
- 2. Complete the form using Adobe Acrobat Reader.
- 3. Save the file with your organization's title in the filename.
- 4. Email the completed application to **lins-gift@linl.gov**.

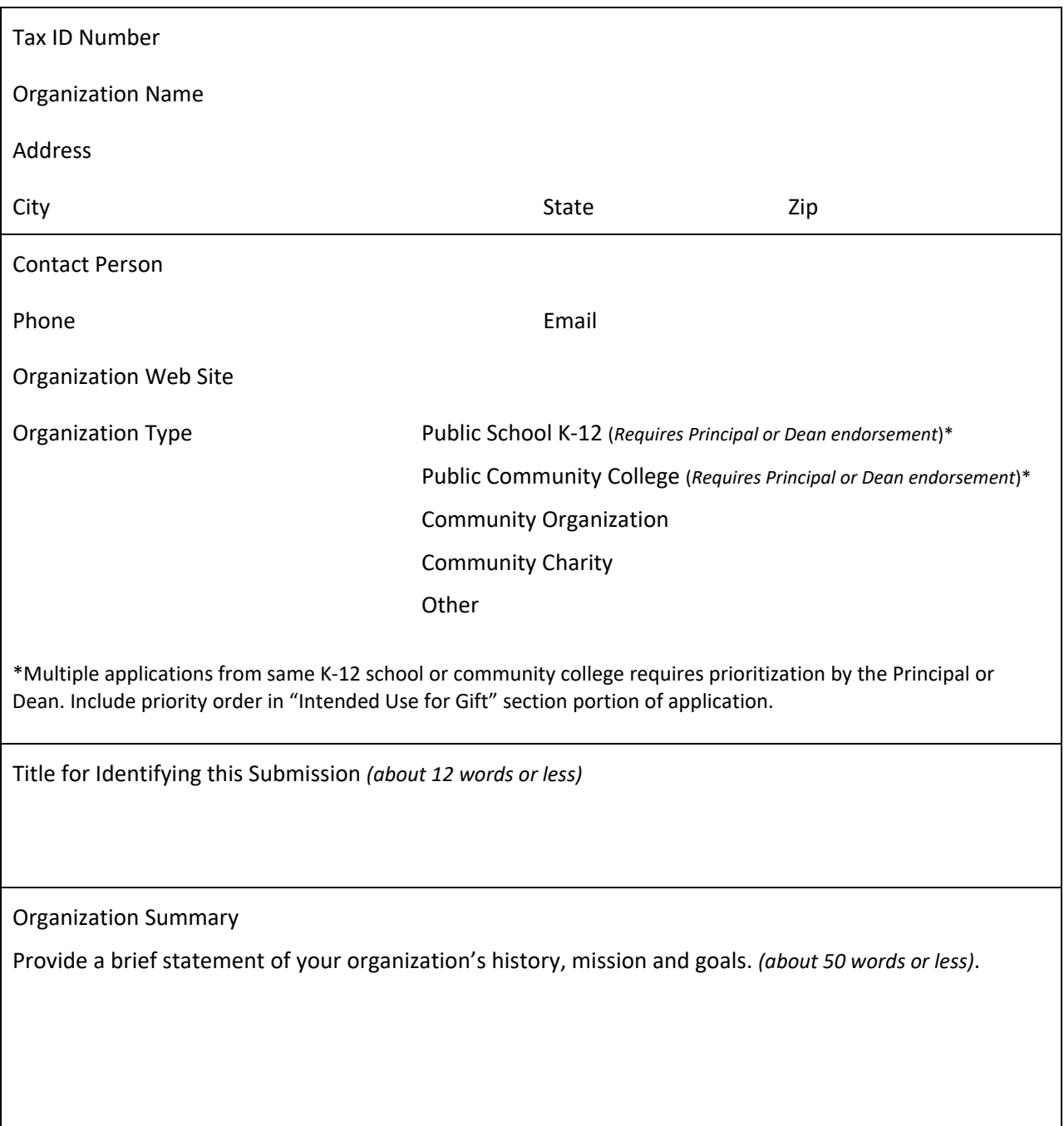

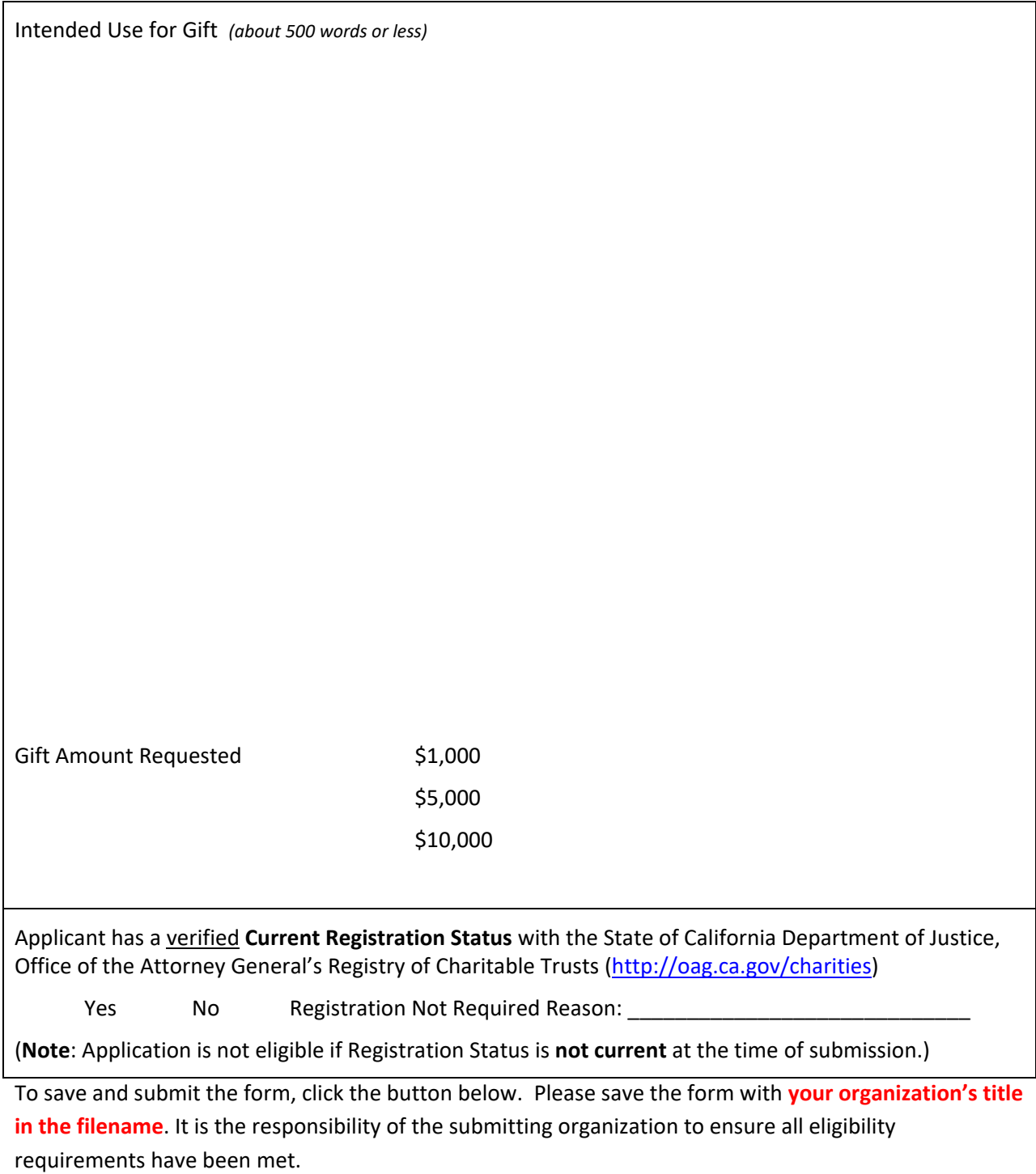

If you have any questions, please contact *lins-gift@linl.gov*.

## **Save & Submit Form**

If this button is not working, be sure you have followed steps 1-4 above.